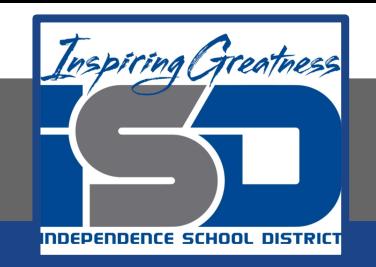

# **Computer Networking Virtual Learning**

# **ITE - 12.11 - System Backup April 20, 2020**

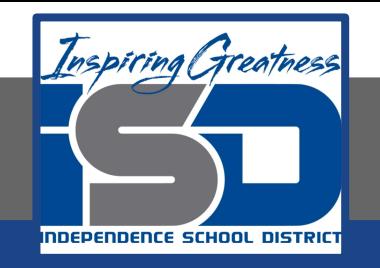

#### Lesson: 4/20/2020

#### **Objective/Learning Target:**

- Create a system image backup
- Schedule automatic backups of user data
- **Protect user data with File History**
- Back up user data on Linux and macOS

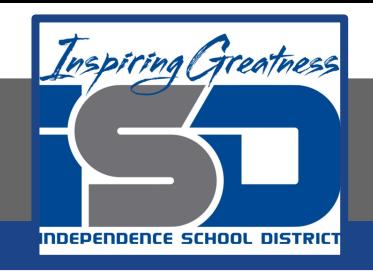

### **Focus Questions**

- What type of data is backed up with a system image backup?
- Which tools could you use to back up user data on different versions of Windows?
- What types of media can Backup and Restore write to?
- Where should backup media be stored for maximum security?
- Why should you test your restore methods?
- What is the difference between Backup and Restore and File History?

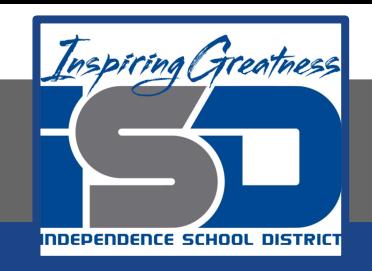

## **Learning Tasks**

- Navigate to TestOut.com & log on using your credentials
- Navigate to PC Pro Chapter 12 System Management, Section 11 -System Backup
- Review Vocabulary words for 12.11 before starting into Section
- Read Fact Sheets located in sections 12.11.2
- Watch videos located in sections 12.11.1, 12.11.3, 12.11.4, 12.11.5
- Complete Lab Simulation located in section 12.11.6, 12.11.7
- Answer/Review Practice Questions located in section 12.11.8

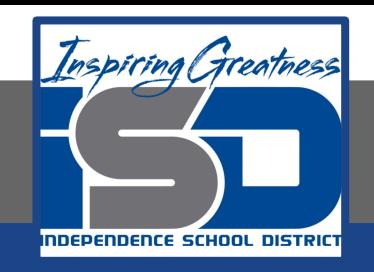

### **Additional Practice**

• Using your own computer, create a backup using the skills you learned in this chapter.

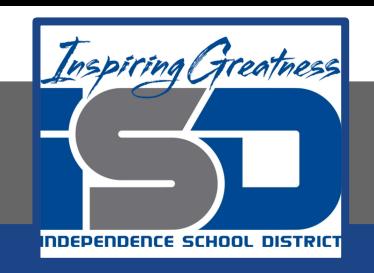

#### **Time Breakdown**

Videos = 18 Minutes Fact Sheets = 5 minutes Lab Simulation = 12 minutes Practice Questions = 5 minutes **Total Time = 40 minutes**

Reference: [TestOut PC Pro Lesson Plan Doc](https://drive.google.com/open?id=1vSa5fAqWLCrlbkwcLN--Hw-lZLt8UmG_)ument